# *Funções de uma Variável*

*Quadrimestre Suplementar 3 - 2021*

Plano de Ensino UFABC 24 de maio de 2021

## Sumário

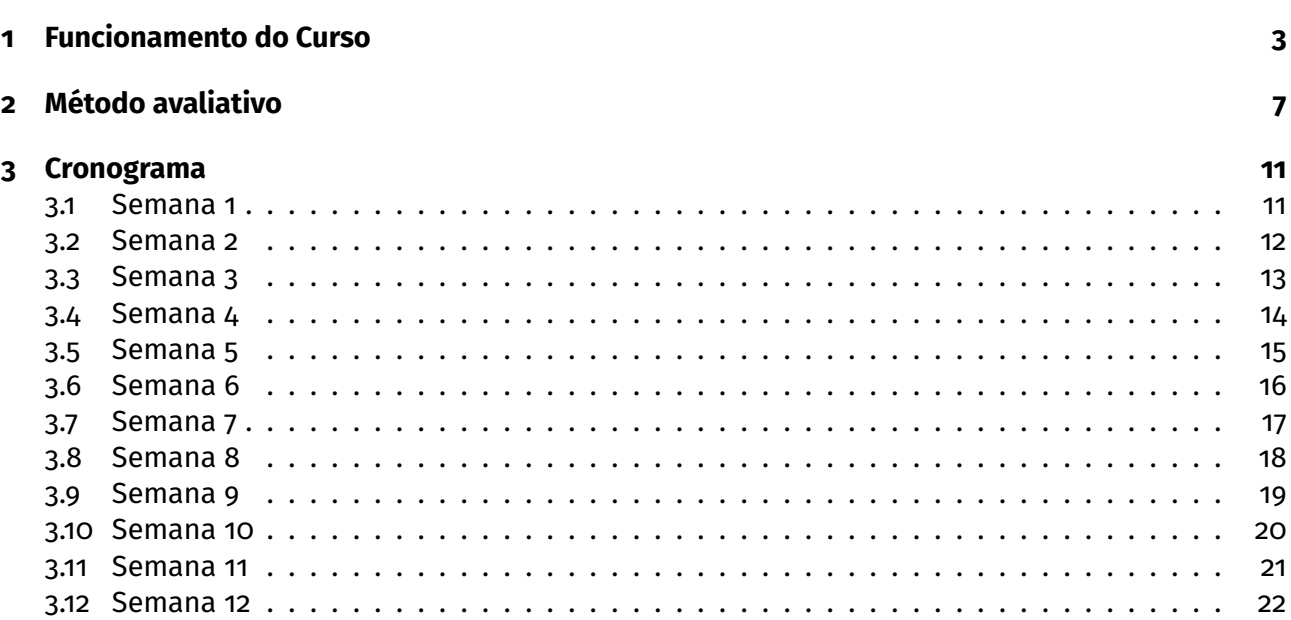

## <span id="page-2-0"></span>**1 Funcionamento do Curso**

### **Professores**

- Anderson Motta anderson.motta@ufabc.edu.br
- Cristian Favio Coletti cristian.coletti@ufabc.edu.br
- Daniel Miranda Machado daniel.miranda@ufabc.edu.br **coord.**
- Edson Alex Arrázola Iriarte edson.iriarte@ufabc.edu.br
- Fabiano Gustavo Braga Brito fabiano.brito@ufabc.edu.br
- Hengameh Raeisidehkordi hengameh.r@ufabc.edu.br
- Ícaro Gonçalves icaro.goncalves@ufabc.edu.br
- Jeferson Cassiano jeferson.cassiano@ufabc.edu.br
- Leandro Baroni leandro.baroni@ufabc.edu.br
- Luis Enrique Ramirez luis.enrique@ufabc.edu.br
- Majid Forghani Elahabad m.forghani@ufabc.edu.br
- Marcelo Tanaka Hayashi marcelo.hayashi@ufabc.edu.br
- Norberto Anibal Maidana norberto.maidana@ufabc.edu.br
- Rogério Teixeira Cavalcanti rogerio.cavalcanti@ufabc.edu.br
- Sandra Maria Zapata Yepes sandra.maria@ufabc.edu.br
- Sinuê Lodovici sinue@ufabc.edu.br **coord.**
- Welington Vieira welington.assuncao@ufabc.edu.br

### **Páginas do Curso:**

- Moodle <https://moodle.ufabc.edu.br/course/view.php?id=1610>
- Gradmat <http://gradmat.ufabc.edu.br/disciplinas/fuv/>

#### **Ementa**

**Derivadas:** Derivadas. Interpretação Geométrica e Taxa de Variação. Regras de derivação. Derivadas de funções elementares. Derivadas de ordem superior. Diferencial da função de uma variável. Aplicações de derivadas. Fórmula de Taylor. Máximos e mínimos, absolutos e relativos. Análise do comportamento de funções através de derivadas. Regra de L'Hôpital. Crescimento, decrescimento e concavidade. Construções de gráficos.

**Integrais** Integral definida. Interpretação geométrica. Propriedades. Antiderivada e Integral indefinida. Teorema fundamental do cálculo. Aplicações da integral definida. Técnicas de Primitivação: técnicas elementares, mudança de variáveis, integração por partes, integração de funções racionais por frações parciais e Integrais trigonométricas. Aplicações ao cálculo de áreas e volumes.

### **Bibliografia Básica**

Stewart, J – Cálculo, vol I, Editora Thomson. Guidorizzi, H. - Um curso de Cálculo vol I Notas de aula – Hengameh, Majid, Paula e Rogerio. Disponível no Moodle. Notas de Cálculo – Armando Caputi, Cristian Coletti & Daniel Miranda. Disponível livremente em <http://hostel.ufabc.edu.br/~daniel.miranda/calculo/calculo.pdf>.

### **Metodologia: oferecimento remoto e assíncrono**

Esta disciplina será ministrada de forma **remota** e **assíncrona**, o que significa que além de não presencial, não há dia ou hora específicos para os estudantes assistirem às aulas. A instrução assíncrona geralmente envolve o acesso ao conteúdo por meio de aulas em vídeo gravadas, leituras, fóruns de discussão, tarefas e avaliações durante um período de tempo flexível, porém com **datas de vencimento** especificadas no cronograma.

Os alunos devem cumprir as datas de entrega das atividades!

Importante: além do Moodle será utilizado fortemente o **email institucional** para comunicações! É extremamente importante que você consulte frequentemente o mesmo!

### **Vídeos**

Os vídeos das aulas estarão disponíveis no site da disciplina no Moodle e no canal do Youtube [https:](https://www.youtube.com/channel/UCqbIA7R6nchNvNt88jqOW-Q) [//www.youtube.com/channel/UCqbIA7R6nchNvNt88jqOW-Q](https://www.youtube.com/channel/UCqbIA7R6nchNvNt88jqOW-Q). Espera-se que os alunos assistam a esses vídeos de maneira oportuna.

### **Atendimento aos alunos**

As informações sobre atendimento também estarão disponíveis no Moodle em Informações dos Docentes

**Horários de Atendimento:** Os atendimentos serão às segundas-feiras e quintas-feiras das 8:00 às 9:00.

**Plataforma de Google Meet**: https://meet.google.com/cfd-zqzu-ndy **Telegram:** https://t.me/joinchat/NNHGjFSxJt8wZmMx **e-mail**: hengameh.r@ufabc.edu.br

### **Monitorias**

O curso contará com o apoio de quatro monitores. As monitorias ocorrerão em salas da [https:](https://conferenciaweb.rnp.br/) [//conferenciaweb.rnp.br/](https://conferenciaweb.rnp.br/). Os monitores também responderão a dúvidas no grupo no Telegram criado para isso. Nos horários da monitoria. As informações sobre a Monitoria estarão disponíveis no Moodle.

### **Requisitos de Tecnologia**

Este curso exige um computador ou celular e acesso à internet. Especificamente, os alunos precisarão de:

- Computador (com microfone, alto-falante e, preferencialmente, webcam) ou celular funcional. Algumas tarefas podem ser desconfortáveis de serem realizadas num celular, mas não deve ser um impeditivo.
- Conexão de internet e banda para 40 horas de vídeo.
- Visualizador de arquivos PDF.
- Capacidade de fazer logon no Moodle para atribuições online.
- Capacidade de assistir a vídeos no Youtube.
- Capacidade de digitalizar documentos através de escâner ou aplicativo de celular.
- Capacidade de acessar e usar serviços de webconferência como <https://meet.google.com/>, <https://conferenciaweb.rnp.br/> ou similar.
- Navegador, preferencialmente Firefox, com capacidade de abrir páginas com mathjax. (Verifique se seu navegador renderiza corretamente a página https://mathjax.github.io/MathJax-demosweb/tex-chtml.html)

### **Privacidade**

Valorizamos a privacidade dos alunos e professores.

Desta forma, lembramos que as imagens e os vídeos dos alunos e dos professores não devem ser divulgados, editados e ou expostos em outros meios sem a autorização. Explicitamente:

- É vedada a gravação de trechos dos atendimentos e encontros sem a autorização dos docentes e discentes.
- É vedada a divulgação da gravação, na íntegra ou em trechos, de qualquer vídeo ou imagem.

## <span id="page-6-0"></span>**2 Método avaliativo**

O método avaliativo consistirá de testes e provas.

#### **Testes**

- Serão aplicados 11 testes, sendo um teste por semana com exceção da sexta semana;
- Serão compostos por 6 a 10 questões objetivas;
- Estarão liberados no Moodle às segunda-feiras, às 4:00, e serão encerrados na madrugada do domingo para segunda da próxima semana da abertura do teste, também às 4:00;

### **O que é permitido e o que não é permitido durante os testes**

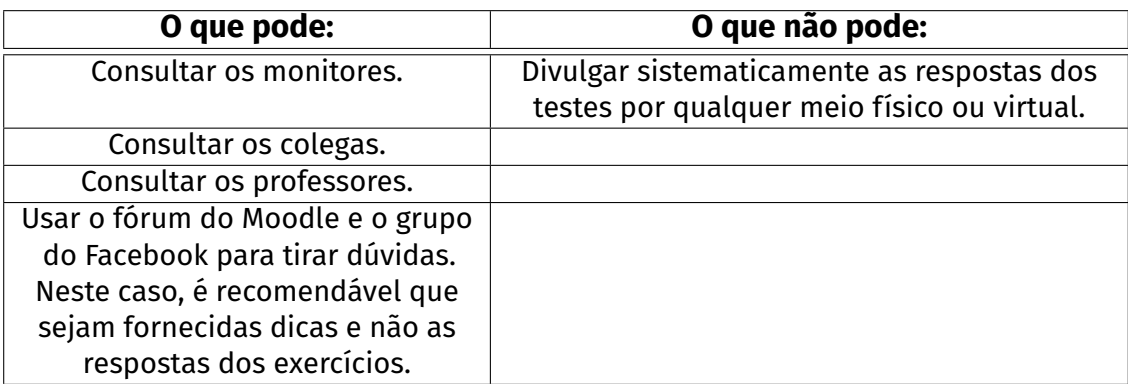

#### **Provas**

- Serão aplicadas 2 provas.
- Serão compostas de 4 a 6 questões **dissertativas** e ou objetivas;
- As provas devem ser feitas individualmente, sem consulta a qualquer outra pessoa;
- Estarão liberadas no Moodle aos sábados, às 4:00, e serão encerradas na próxima madrugada de segunda para terça, às 4:00, cumprindo assim o prazo mínimo de 72 horas da Resolução do QS para que os estudantes possam acessá-las;
- As provas serão atividades cronometradas. Ou seja, embora as provas fiquem disponíveis por 72 horas, no momento em que um estudante a acessa, ele terá um tempo pré-determinado, que pode variar de 40 a 200 minutos, para resolvê-la e submeter as respostas no Moodle. Orientações específicas sobre prazos e formas de submissão serão dadas na aplicação nas provas.

### **O que não é permitido durante as provas**

- Consultar os colegas.
- Consultar os monitores.
- Consultar os professores, exceto em caso de dúvidas sobre o enunciado.
- Divulgar as respostas das provas por qualquer meio físico ou virtual.
- Usar o fórum do Moodle e o grupo do Facebook para tirar dúvidas sobre a prova.
- Pagar pela resolução da mesma.

### **Plágios e Fraudes**

Em caso de plágio ou fraude nos instrumentos avaliativos, ficará a cargo do docente, zerar o instrumento avaliativo ou mesmo reprovar o aluno.

### **Médias e Conceitos**

$$
M_C = 0.4 \cdot {\rm Tests} + 0.6 {\rm Provas}
$$

sendo:

- **Provas** a média das notas das provas
- **Testes** a média das notas dos testes

### **Tabela de conversão**

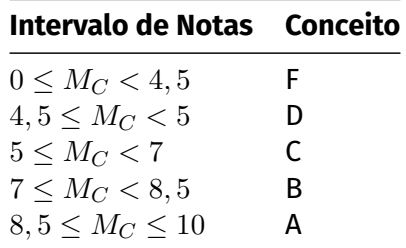

### **Testes e provas substitutivas**

Será disponibilizado um formulário para requisitar testes e provas substitutivas. Nesse formulário, será possível apresentar a justificativa e anexar o atestado.

É **fundamental que o email seja preenchido corretamente**. Toda a comunicação sobre a reabertura se dará pelo email institucional e pelo moodle.

**Controle de Frequência** O controle de frequência será feito através da realização das atividades avaliativas.

### **Revisão de testes e provas**

- No caso de testes, um formulário estará disponível no site da disciplina no Moodle para indicar erros nas questões e ou de gabarito.
- No caso de provas, cada docente realizará a revisão para suas respectivas turmas.

### **Recuperação**

A recuperação ocorrerá na primeira semana do quadrimestre seguinte. O processo de recuperação será composto de um teste recuperatório *T<sup>R</sup>* e um exame recuperatório *ER*. Somente os alunos que tenham obtido conceito final D ou F terão direito à recuperação.

A média do processo recuperatório *M<sup>R</sup>* será dada por:

$$
M_R = \frac{T_R + 2 \cdot E_R}{3}
$$

Para os alunos que fizerem a recuperação, o conceito final será dado por:

$$
M_F = \frac{M_C + M_R}{2}
$$

e o conceito final será atribuído de acordo com a seguinte regra:

■ para os alunos que estavam com conceito D antes da recuperação, a tabela de conversão é:

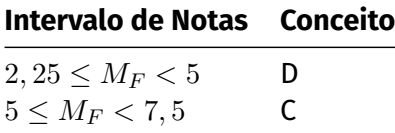

para os alunos que estavam com conceito F antes da recuperação, a tabela de conversão é:

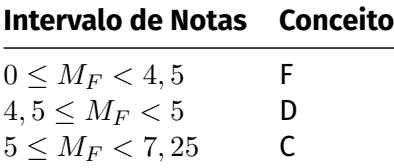

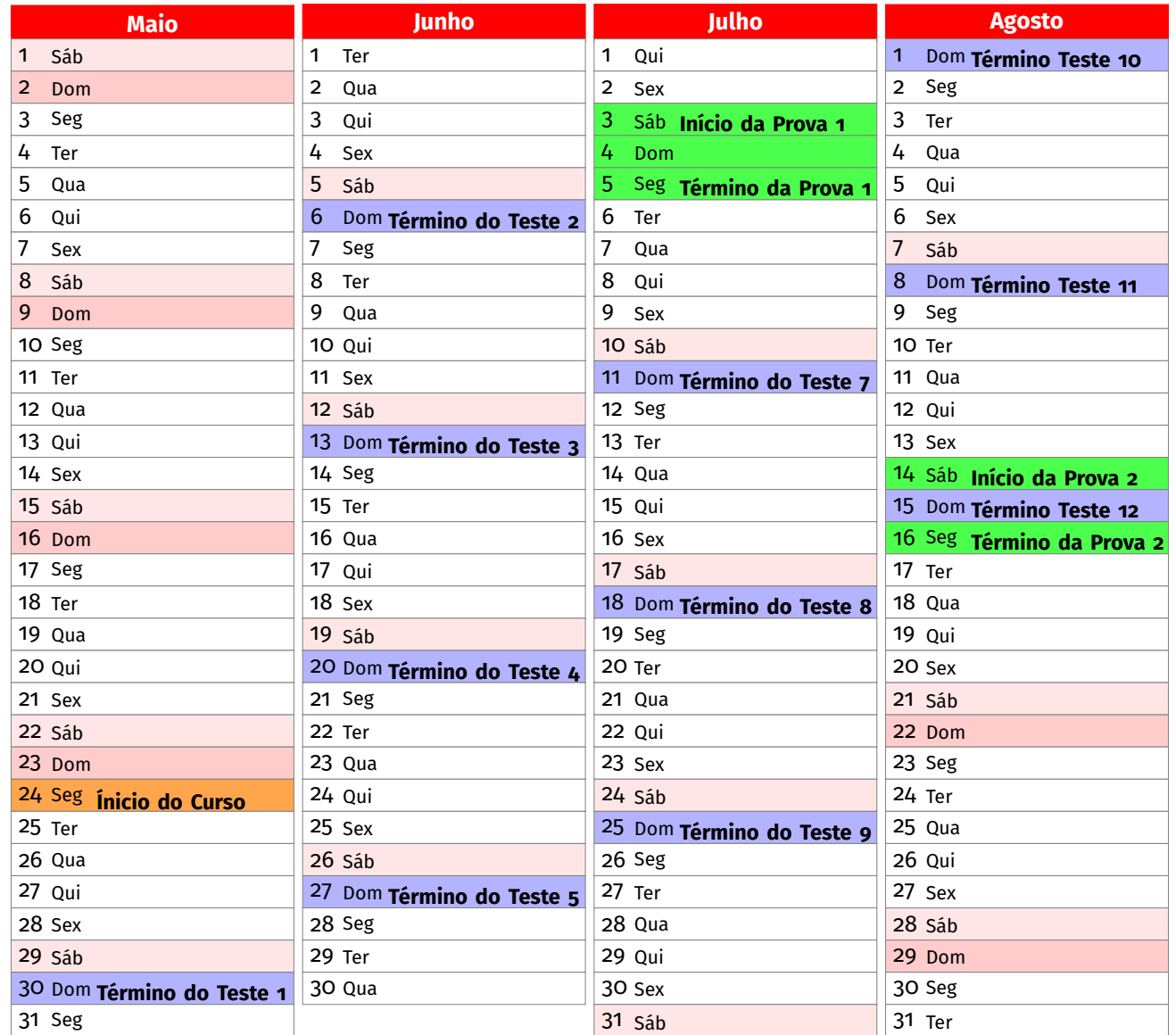

## <span id="page-10-0"></span>**3 Cronograma**

Como previsto na resolução do quadrimestre suplementar, ocorrerão atividades nos feriados, exceto atividades síncronas.

### <span id="page-10-1"></span>**3.1 Semana 1**

### **Aula 1.**

- Derivada. Motivações Definição, interpretação gráfica e propriedades.
- Derivadas laterais

#### **Aula 2.**

- Derivada das funções clássicas.  $(x^n, \sqrt{x}, 1/x^n, \sin x, \cos x, \ln(x)$  e  $e^x$ )
- Regras de derivação: derivadas da soma, do produto e do quociente de funções.
- **Avaliação Teste 1**

### **Vídeos:**

- **Derivada: Motivações.**
- Definição de Derivada. Derivadas Laterais
- Derivadas das funções clássicas. ( $x^n, \sqrt{x}, 1/x^n, \sin x, \cos x, \ln(x)$  e  $e^x$ )
- Regras de derivação: derivadas da soma, do produto e do quociente de funções.

#### **Leituras:**

Stewart, J. - Cálculo, Vol. 1 seções: 2.7, 2.8, 3.1,3.2 e 3.3

- Compreender o significado de derivada.
- Calcular derivadas pela definição.
- Calcular derivadas laterais.
- Compreender a relação entre derivadas laterais e a existência da derivada.
- Compreender a interpretação gráfica e propriedades da derivada.
- Calcular as derivadas de  $x^n, \sqrt{x}, 1/x^n, \sin x, \cos x, \ln(x)$  e  $e^x$
- Calcular a reta tangente a uma função.
- Calcular derivadas usando as regras de derivação: soma, produto, quociente.
- Resolver situações problemas envolvendo derivadas e regras de derivação.
- Resolver situações problemas envolvendo retas tangentes.

### <span id="page-11-0"></span>**3.2 Semana 2**

### **Aula 1.**

- Regra da Cadeia
- Derivação Implícita. Derivada de funções inversas.

### **Aula 2**

- Derivação de Funções Exponenciais, Logarítmicas e Trigonométricas Inversas.
- Taxas de Variação.

#### **Avaliação Teste 2**

### **Vídeos:**

- Regra da Cadeia
- Derivação Implícita. Derivada de funções inversas.
- Derivação de Funções Exponenciais, Logarítmicas e Trigonométricas Inversas.
- Taxa de Variação.
- **Extra:** Funções Hiperbólicas.

**Leituras:** Stewart, J. - Cálculo, Vol. 1 seções: 3.4, 3.5 3.6, 3.7 e 3.8.

- Calcular derivadas de usando regras da cadeia.
- Resolver situações problemas envolvendo regras da cadeia.
- Compreender funções definidas implicitamente.
- Calcular derivadas usando derivação implícita.
- Resolver situações problemas envolvendo derivação implícita.
- Calcular a derivada de funções inversas.
- Calcular derivadas de funções logarítmicas e trigonométricas inversas.
- $\blacksquare$  Calcular derivadas da forma  $f(x)^{g(x)}$
- Resolver situações problemas envolvendo taxas de variação.

### <span id="page-12-0"></span>**3.3 Semana 3**

### **Aula 1.**

- Taxas Relacionadas.
- Derivadas de ordem superiores.

### **Aula 2.**

- Aproximação Linear e Diferenciais.
- Máximos e mínimos, absolutos e relativos. Definições, interpretações gráficas e propriedades. Existência de valores extremos em intervalos fechados. Teorema de Fermat.

**Avaliação Teste 3:**

### **Vídeos:**

- Taxas Relacionadas.
- Derivadas de ordem superiores.
- Aproximação Linear e Diferenciais.
- Máximos e mínimos, absolutos e relativos. Definições, interpretações gráficas e propriedades. Existência de valores extremos em intervalos fechados. Teorema de Fermat.

### **Leituras:**

Stewart, J. - Cálculo, Vol. 1 seções: 3.9, 3.10, 3.11 e 4.1

- Resolver situações problemas taxas relacionadas.
- Calcular derivadas de ordem superior.
- Aproximar funções pela sua aproximação linear.
- Resolver situações problemas envolvendo aproximação linear.
- Compreender os conceitos de máximos e mínimos, absolutos e relativos.
- Compreender o Teorema de Weierstrass sobre a existência de máximos e mínimos em intervalos fechados
- Compreender o Teorema de Fermat.
- Encontrar pontos de máximo e mínimos em intervalos fechados.

### <span id="page-13-0"></span>**3.4 Semana 4**

### **Aula 1.**

- Teorema do Valor Médio e consequências
- Formas indeterminadas e a regra de L'Hôpital.

### **Aula 2.**

- Assíntotas. Máximos e Mínimos em intervalos abertos.
- Como as derivadas afetam a forma do gráfico. Crescimento, decrescimento e concavidade.

### **Avaliação**

### **Teste 4**

### **Vídeos:**

- Teorema do Valor Médio.
- Formas indeterminadas e a regra de L'Hôpital.
- Assíntotas
- Como as derivadas afetam a forma do gráfico.

### **Leituras:**

Stewart, J. - Cálculo, Vol. 1 seções: 4.2, 4.3 e 4.4.

- Compreender o Teorema do Valor Médio: hipóteses e consequências.
- Compreender o conceito de indeterminação.
- Calcular limites usando a regra de L'Hôpital
- Encontrar pontos de máximo e mínimos em intervalos não fechados.
- Compreender como o sinal da primeira derivada afeta os gráficos de funções.
- Compreender como o sinal da segunda derivada afeta os gráficos de funções.

### <span id="page-14-0"></span>**3.5 Semana 5**

### **Aula 1.**

■ Esboço de gráficos

### **Aula 2.**

**Problemas de Otimização.** 

**Avaliação Teste 5:**

### **Vídeos:**

- Esboço de Gráficos I
- Esboço de Gráficos II
- **Problemas de Otimização I**
- **Problemas de Otimização II**

**Leituras:** Stewart, J. - Cálculo, Vol. 1 seções: 4.5, 4.6 e 4.7

- Esboçar o gráfico de funções usando as informações fornecidas pela derivada e por limites.
- Resolver situações problemas envolvendo problemas de otimização.

### <span id="page-15-0"></span>**3.6 Semana 6**

### **Aula 1.**

- Fórmula de Taylor.
- Erro na fórmula de Taylor

### **Aula 2.**

Antiderivadas. Introdução as equações diferenciais e problemas de valores iniciais.

**Avaliação Prova 1:**

### **Vídeos:**

- Fórmula de Taylor.
- Erro na Fórmula de Taylor.
- Antiderivadas e equações diferenciais

### **Leituras:**

```
Stewart, J. - Cálculo, Vol. 1 seções: 4.9
Guidorizzi, H. - Um Curso de Cálculo Vol. 1. Capítulo 16
```
- Calcular expansão de Taylor.
- Calcular o erro cometido ao aproximar uma função pela expansão de Taylor de certa ordem.
- Compreender o conceito de antiderivada.

### <span id="page-16-0"></span>**3.7 Semana 7**

- Áreas e Somas de Riemann
- Integral definida.

**Avaliação Teste 7:**

### **Vídeos:**

- Áreas e Somas de Riemann
- Integral definida
- Exemplos de cálculo da integral definida
- **Propriedades da Integral definida.**

#### **Leituras:**

Stewart, J. - Cálculo, Vol. 1 seções: 5.1 e 5.2

- Compreender o conceito de Somas de Riemann
- Compreender o conceito de integral definida
- Calcular pela definição a integral definida de funções simples.
- Compreender o Teorema que funções contínuas por partes são integráveis.
- Entender a relação entre área e a integral definida.
- Calcular o valor médio de uma função.
- Aproximar a integral usando somas de Riemann

### <span id="page-17-0"></span>**3.8 Semana 8**

### **Aula 1.**

■ Teorema Fundamental do Cálculo.

### **Aula 2.**

- Métodos de integração: integração por mudança de variável e por partes.
- Áreas entre duas curvas

#### **Avaliação Teste 8:**

### **Vídeos:**

- Teorema Fundamental do Cálculo I
- Teorema Fundamental do Cálculo II
- Métodos de integração: integração por mudança de variável e por partes.
- Áreas entre duas curvas

### **Leituras:**

Stewart, J. - Cálculo, Vol. 1 seções: 5.1, 5.2, 5.3, 5.4 e 6.1

- Compreender a relação entre a integral definida e indefinida.
- Compreender o enunciado do TFC.
- Utilizar o TFC.
- Calcular integrais definidas usando as técnicas de integração por partes e substituição.
- Resolver situações problemas envolvendo integração.
- Resolver situações problemas envolvendo áreas entre duas curvas.

### <span id="page-18-0"></span>**3.9 Semana 9**

### **Aula 1.**

- Trabalho
- Volumes de um sólido de revolução: seções transversais.

### **Aula 2.**

- Volumes de um sólido de revolução: cascas cilíndricas.
- Centro de Massa
- **Avaliação Teste 9:**

### **Vídeos:**

- Trabalho
- Volumes de um sólido de revolução: seções transversais.
- Volumes de um sólido de revolução: cascas cilíndricas.
- Valor Médio e Centro de Massa

### **Leituras:**

Stewart, J. - Cálculo, Vol. 1 seções: 6.2, 6.3, 6.4 e 6.5

- Resolver situações problemas envolvendo trabalho.
- Resolver situações problemas volumes de um sólido de revolução.
- Calcular o centro de massa.

### <span id="page-19-0"></span>**3.10 Semana 10**

### **Aula 1.**

Substituição Trigonométrica.

### **Aula 2.**

**Integrais Trigonométricas.** 

**Avaliação Teste 10:**

**Vídeos: Extra: Leituras:** Stewart, J. - Cálculo, Vol. 1 seções: 7.2, e 7.3

- Calcular integrais por substituição trigonométrica.
- Calcular integrais trigonométricas.

### <span id="page-20-0"></span>**3.11 Semana 11**

### **Aula 1.**

■ Integração de funções racionais por frações parciais.

### **Aula 2.**

■ Técnicas de Integração - Exemplos e Estratégias (Revisão)

### **Avaliação Teste 11:**

### **Vídeos:**

- Integração de funções racionais por frações parciais.
- Estratégias de Integração

**Leituras:** Stewart, J. - Cálculo, Vol. 1 seções: 7.4, e 7.5

- Compreender a expansão de funções racionais em frações parciais.
- Calcular integrais utilizando frações parciais.
- Decidir que técnica de integração é adequada para o cálculo de certa integral.

### <span id="page-21-0"></span>**3.12 Semana 12**

### **Aula 1.**

**Integrais Impróprias.** 

### **Aula 2.**

- Comprimento de Arco.
- Área de uma superfície de revolução
- **Avaliação Teste 12: Revisão Prova 2:**

### **Vídeos:**

- **Integrais Impróprias**
- Aplicações na Probabilidade
- Área de uma superfície de revolução

**Leituras:** seções: 7.8, 8.1 e 8.2

- Compreender os diferentes tipos de integrais impróprias.
- Calcular comprimentos de arcos
- Calcular área de uma superfície de Revolução